# **Metadatenreport**

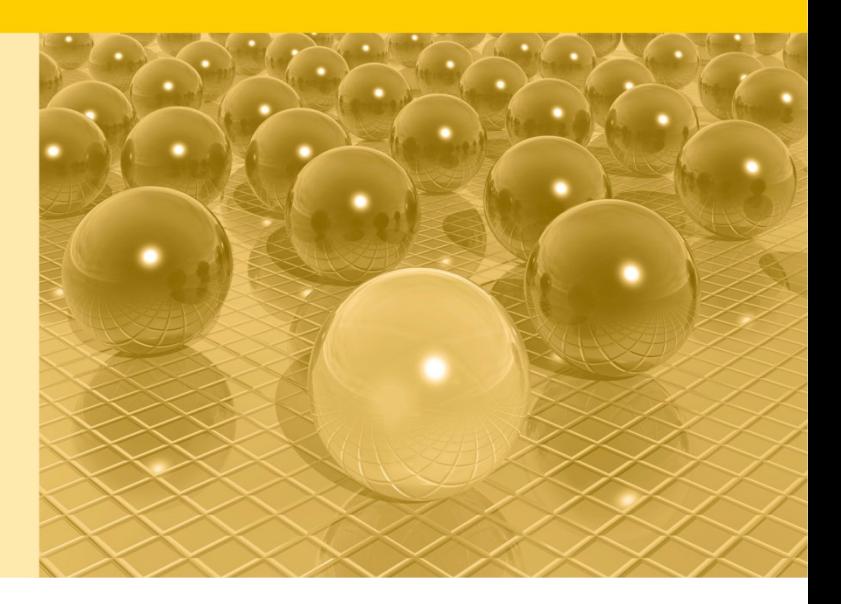

Teil II: Produktspezifische Informationen zur Nutzung der *DRG-Statistik 2013 für die On-Site-Nutzung*

DOI: 10.21242/23141.2013.00.00.1.1.0 (KDFV) 10.21242/23141.2013.00.00.2.1.0 (GWAP)

Version 4

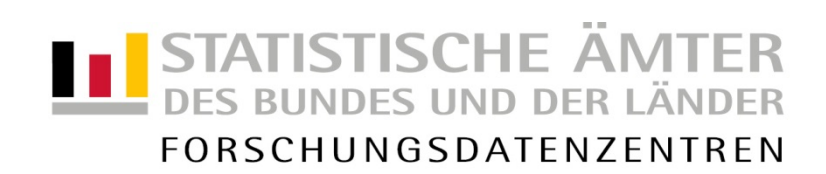

#### **Impressum**

Herausgeber: Statistische Ämter des Bundes und der Länder<br>Herstellung: Information und Technik Nordrhein-Westfalen Information und Technik Nordrhein-Westfalen Telefon 0211 9449-01 • Telefax 0211 9449-8000 Internet: [www.forschungsdatenzentrum.de](http://www.forschungsdatenzentrum.de/) E-Mail: [forschungsdatenzentrum@it.nrw.de](mailto:forschungsdatenzentrum@it.nrw.de)

#### zu dieser Veröffentlichung:

Statistisches Bundesamt Statistisches Bundesamt Forschungsdatenzentrum Forschungsdatenzentrum

Tel.: 0611 75-2420 Tel.: 0611 75-2420

**Fachliche Informationen Informationen zum Datenangebot**:

Fax: 0611 75-3915 [forschungsdatenzentrum@destatis.de](mailto:forschungsdatenzentrum@destatis.de) [forschungsdatenzentrum@destatis.de](mailto:forschungsdatenzentrum@destatis.de)

> Forschungsdatenzentrum der Statistischen Ämter der Länder – Geschäftsstelle – Tel.: 0211 9449-2873 Fax: 0211 9449-8087 [forschungsdatenzentrum@it.nrw.de](mailto:forschungsdatenzentrum@it.nrw.de)

Erscheinungsfolge: unregelmäßig Erschienen im März 2021

Diese Publikation wird kostenlos als PDF-Datei zum Download unter www.forschungsdatenzentrum.de angeboten.

© Information und Technik Nordrhein-Westfalen, Düsseldorf, Jahr (im Auftrag der Herausgebergemeinschaft)

Vervielfältigung und Verbreitung, nur auszugsweise, mit Quellenangabe gestattet. Alle übrigen Rechte bleiben vorbehalten.

Fotorechte Umschlag: ©artSILENCEcom – Fotolia.com

#### **Empfohlene Zitierung:**

Forschungsdatenzentren der Statistischen Ämter des Bundes und der Länder: Metadatenreport. Teil II: Produktspezifische Informationen zur Nutzung der DRG-Statistik 2013 für die On-Site-Nutzung (EVAS-Nummer: 23141). Version 4. DOI: 10.21242/23141.2013.00.00.1.1.0 (KDFV), 10.21242/23141.2013.00.00.2.1.0 (GWAP). Wiesbaden 2021.

## **Metadatenreport**

Teil II: Produktspezifische Informationen zur Nutzung der *DRG-Statistik 2013 für die On-Site-Nutzung*

DOI: 10.21242/23141.2013.00.00.1.1.0 (KDFV) 10.21242/23141.2013.00.00.2.1.0 (GWAP)

Version 4

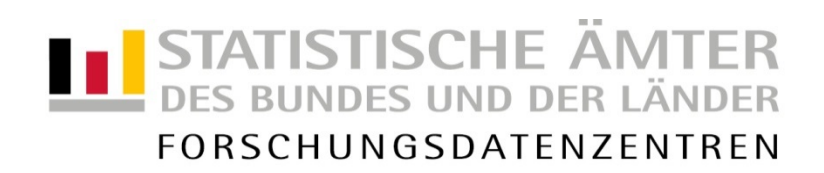

#### **Inhalt**

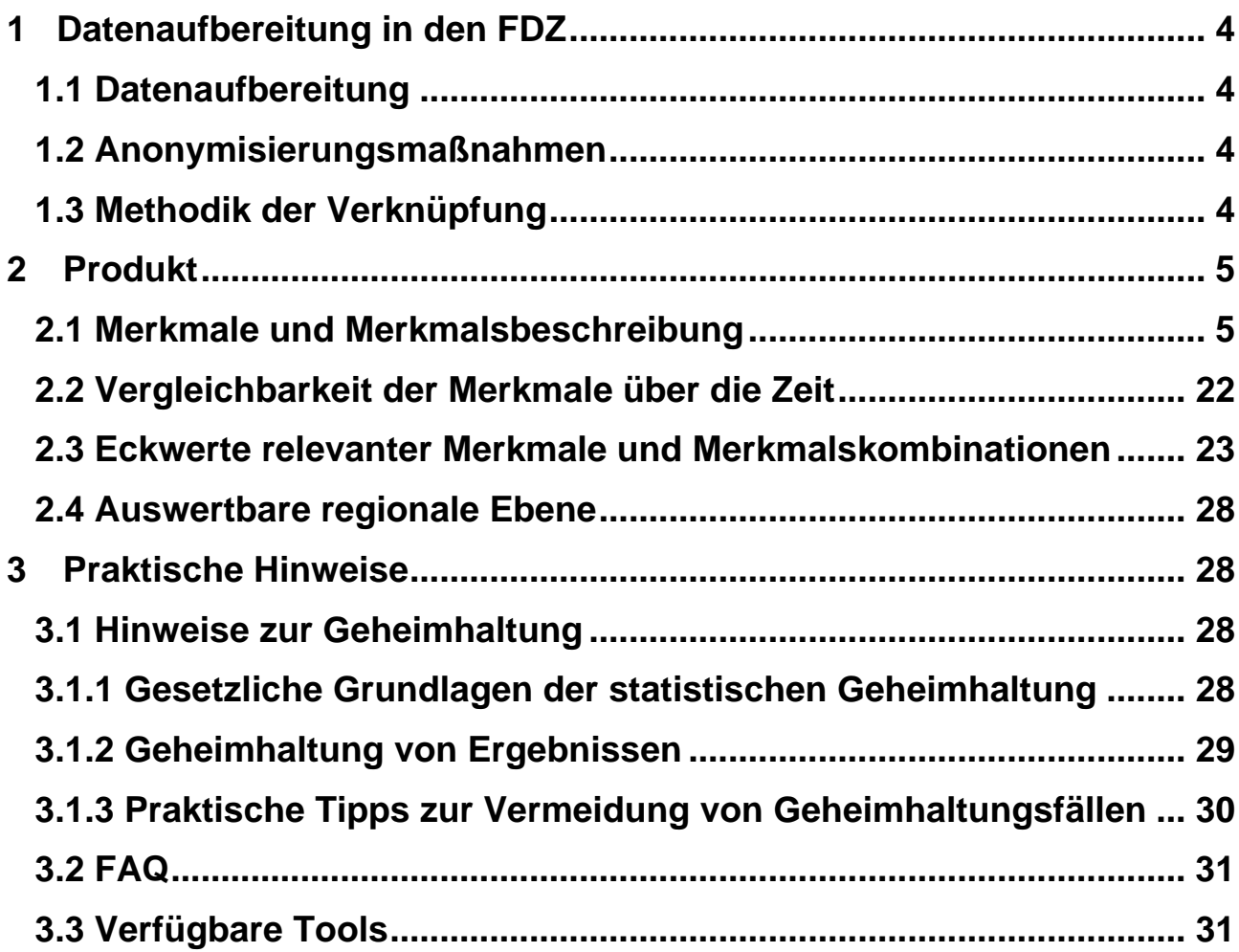

#### <span id="page-5-0"></span>**1 Datenaufbereitung in den FDZ**

#### <span id="page-5-1"></span>**1.1 Datenaufbereitung**

Aus den Daten wurden alle Hilfsmerkmale und direkte Identifikatoren gelöscht, da diese aus Anonymisierungsgründen nicht bereitgestellt werden dürfen. Das Institutskennzeichen des Krankenhauses (ik), der entlassende Standort (entl\_ort) sowie die Fallnummer des Krankenhausfalles (fall\_nr) werden jeweils durch systemfreie Identifikatoren ersetzt.

Ferner werden die Daten gefiltert, sodass ausschließlich vollstationäre und reine DRG-Fälle enthalten bleiben (typ\_fall = 1 und typ\_bereich = 1).

#### <span id="page-5-2"></span>**1.2 Anonymisierungsmaßnahmen**

Über die Ersetzung der direkten Identifikatoren durch systemfreie Nummern hinaus, wurden durch die FDZ keine Maßnahmen zur Anonymisierung der Daten vorgenommen.

#### <span id="page-5-3"></span>**1.3 Methodik der Verknüpfung**

Da zur Erstellung dieses Produkts keine Daten verknüpft wurden, entfällt dieser Punkt.

#### **2 Produkt**

### **2.1 Merkmale und Merkmalsbeschreibung**

<span id="page-6-1"></span><span id="page-6-0"></span>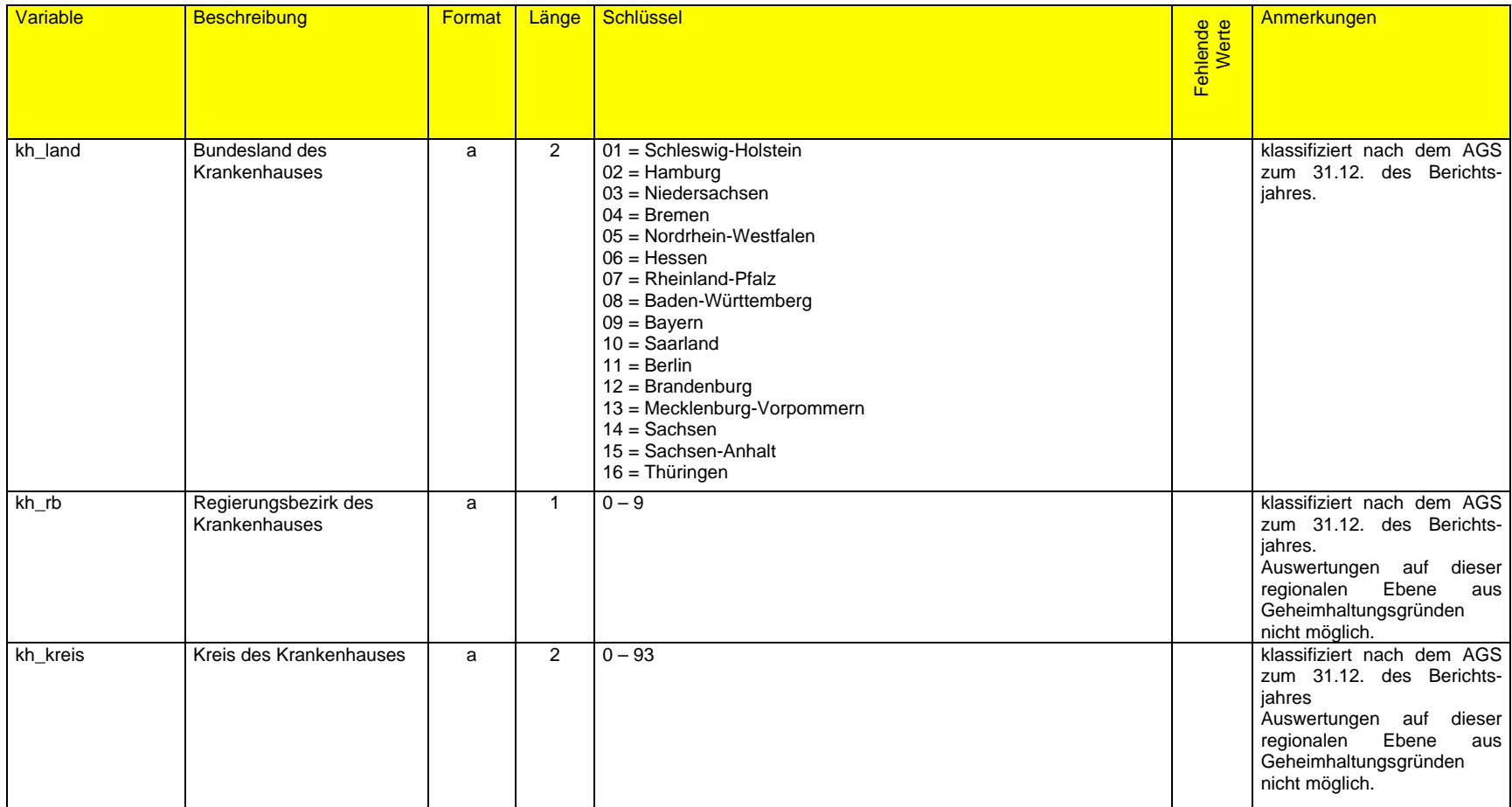

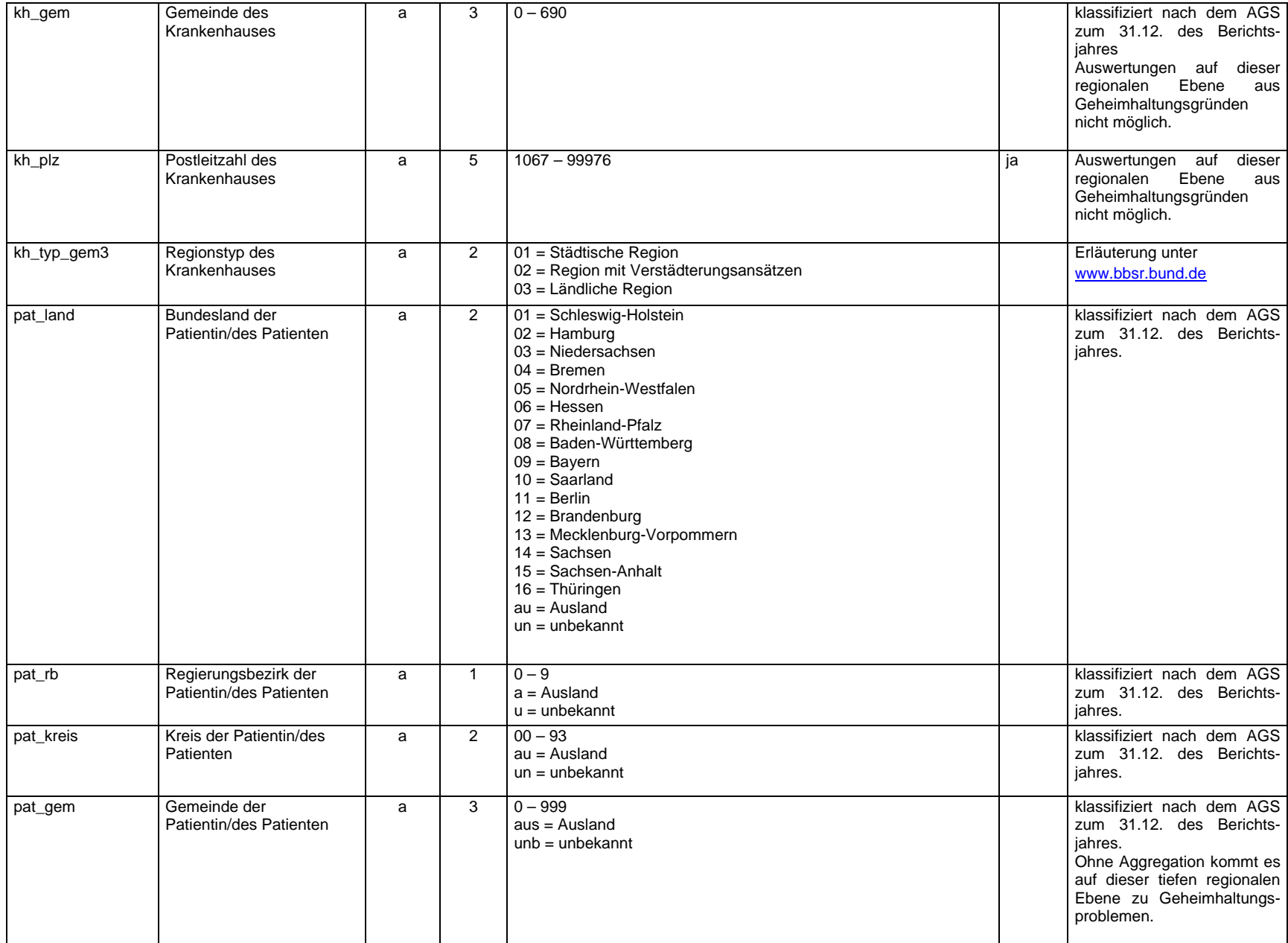

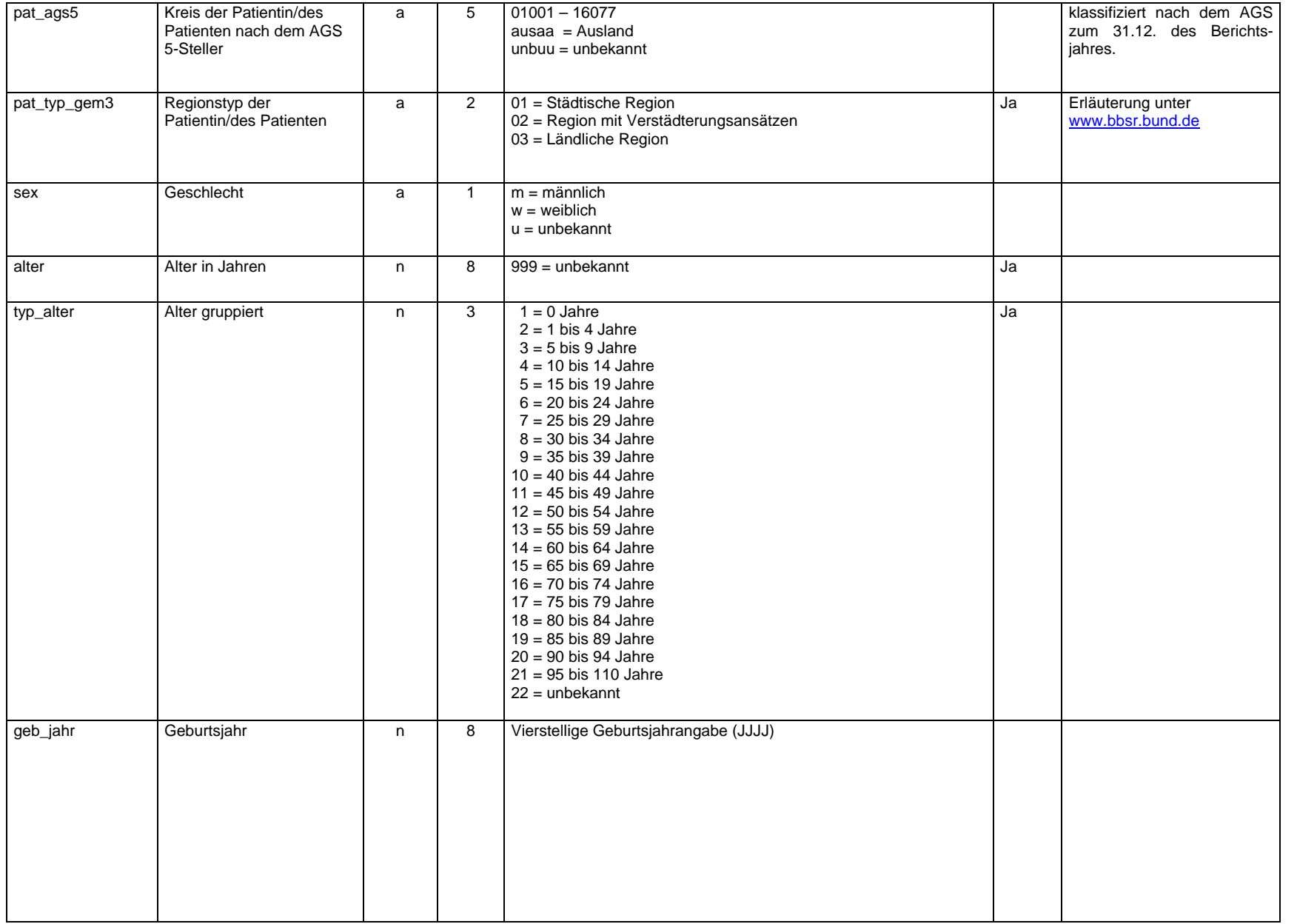

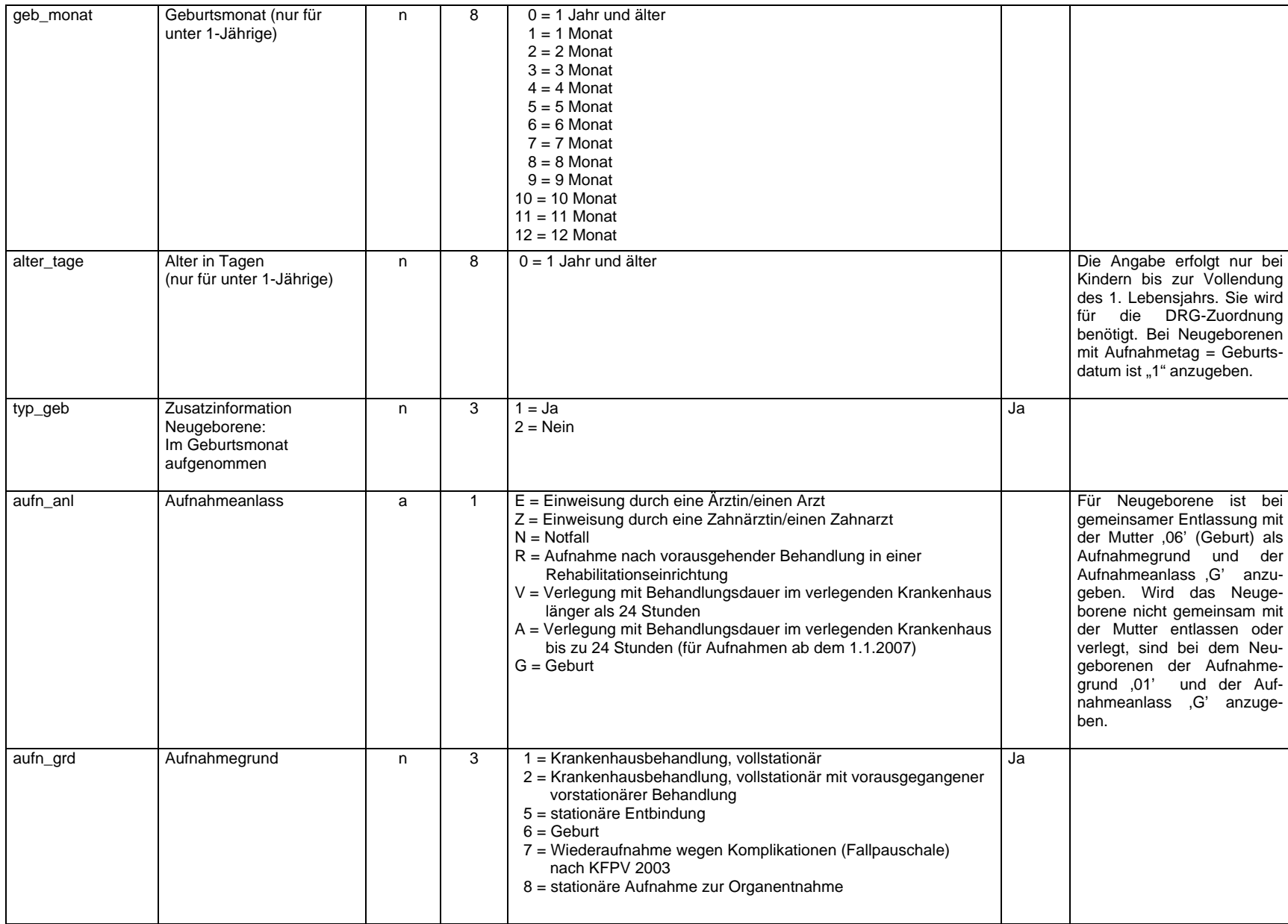

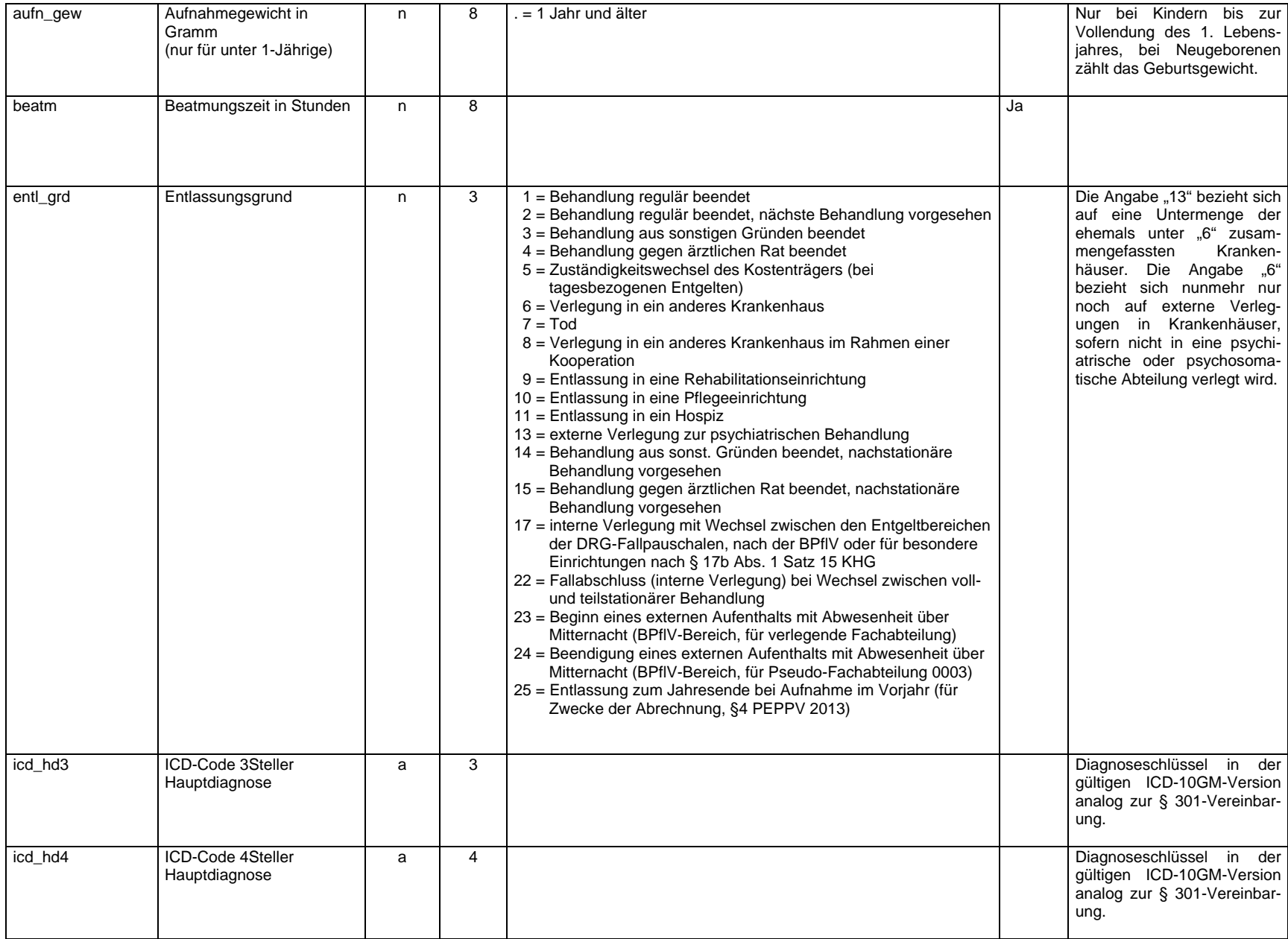

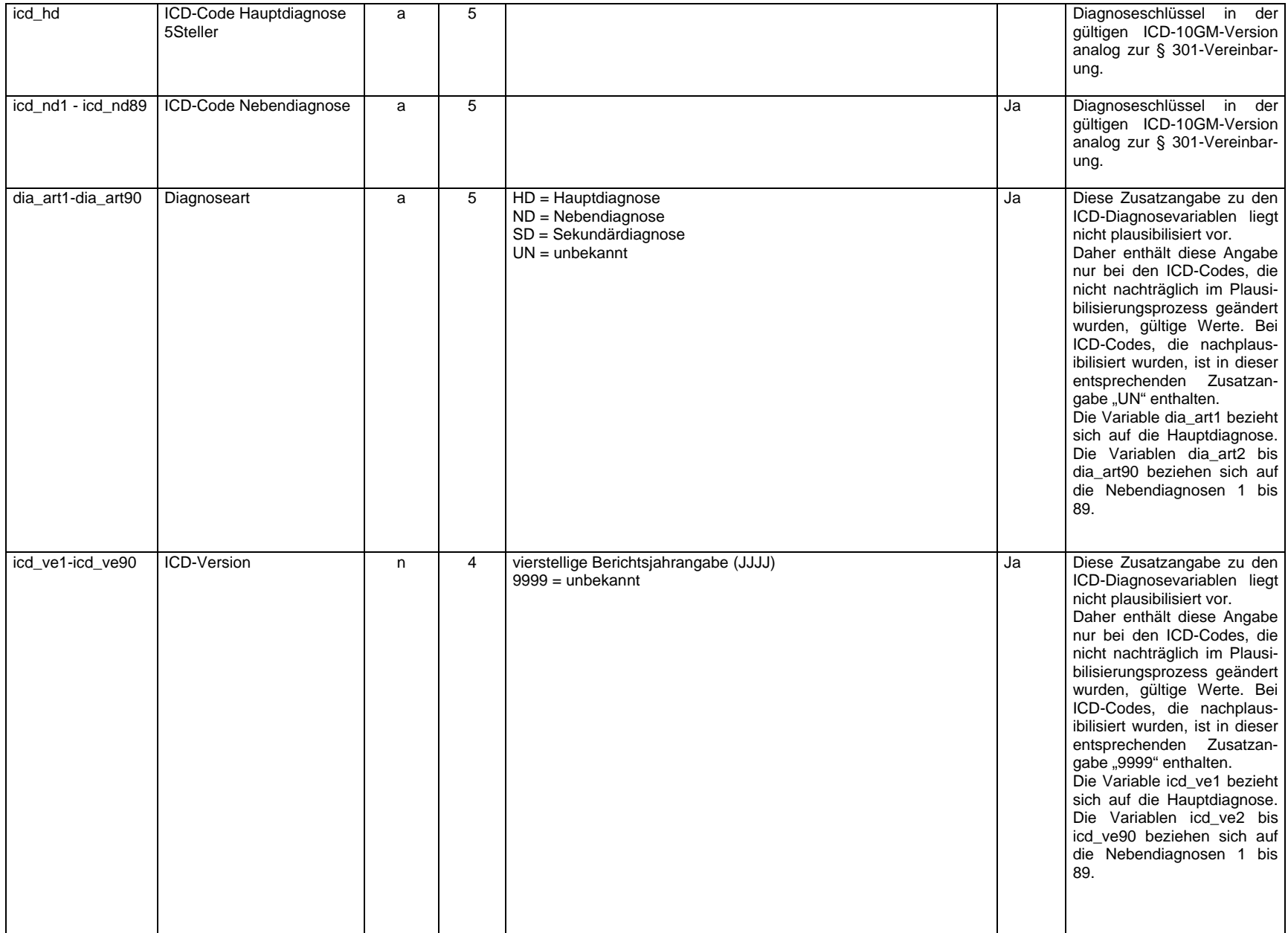

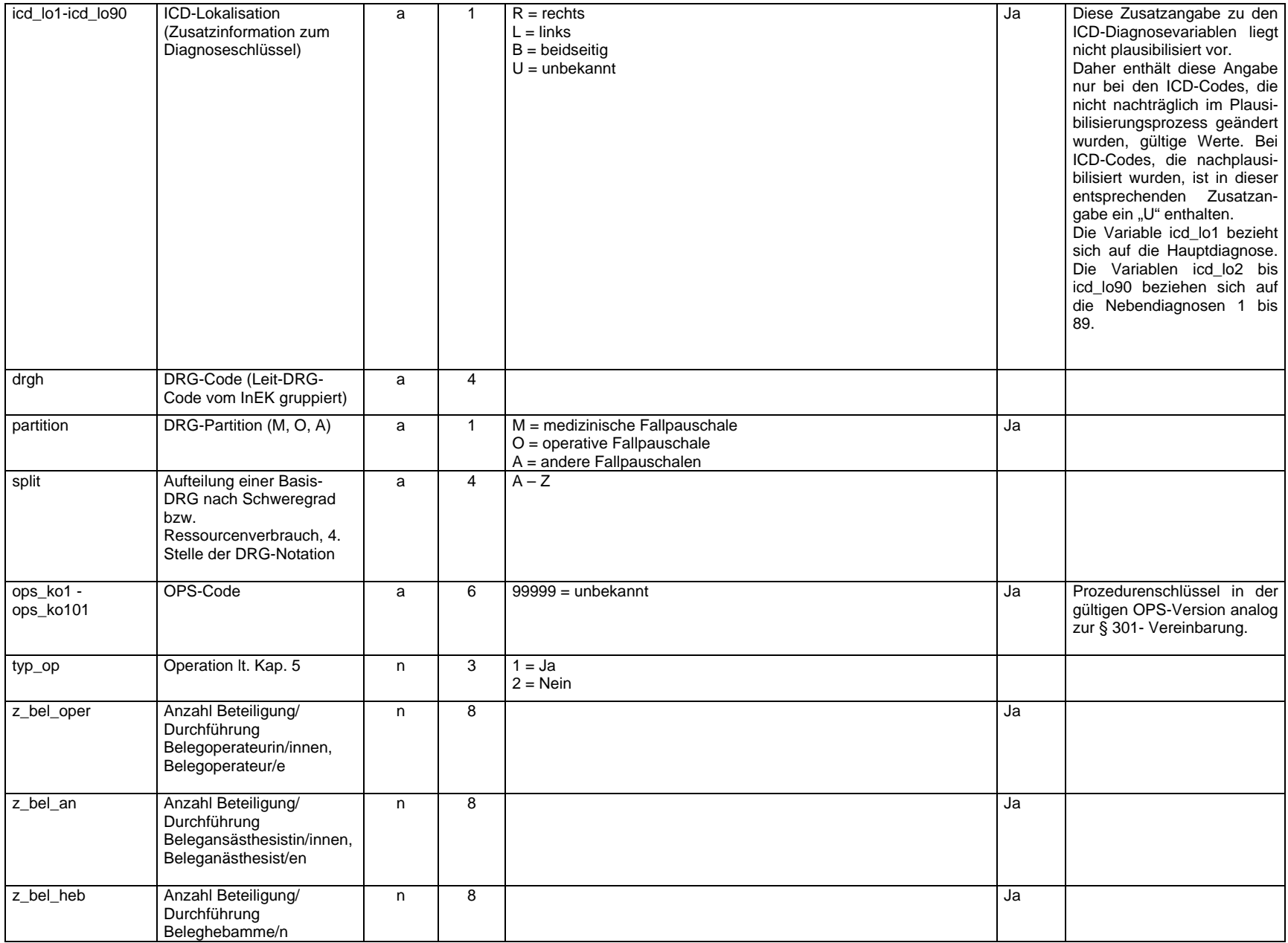

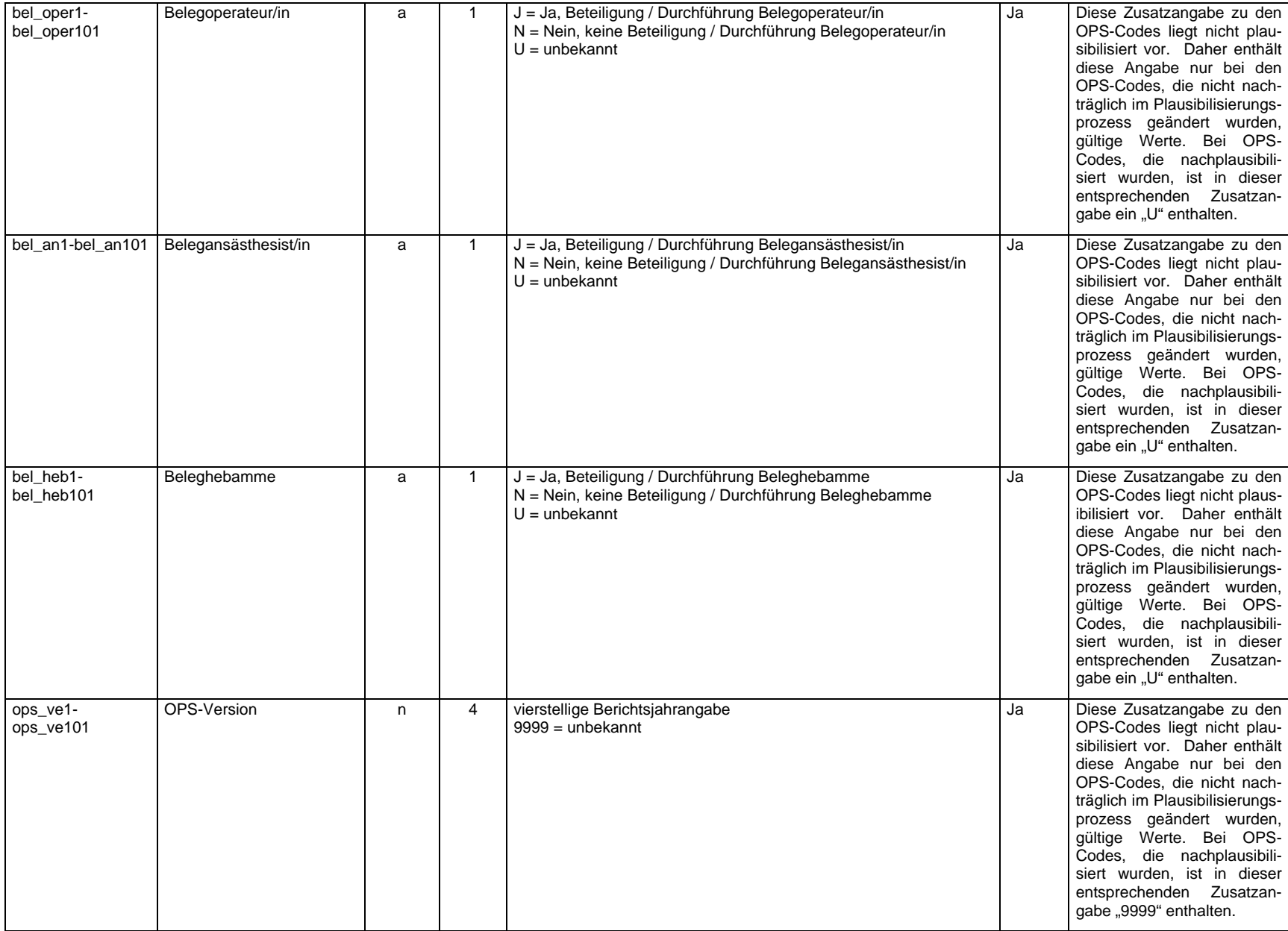

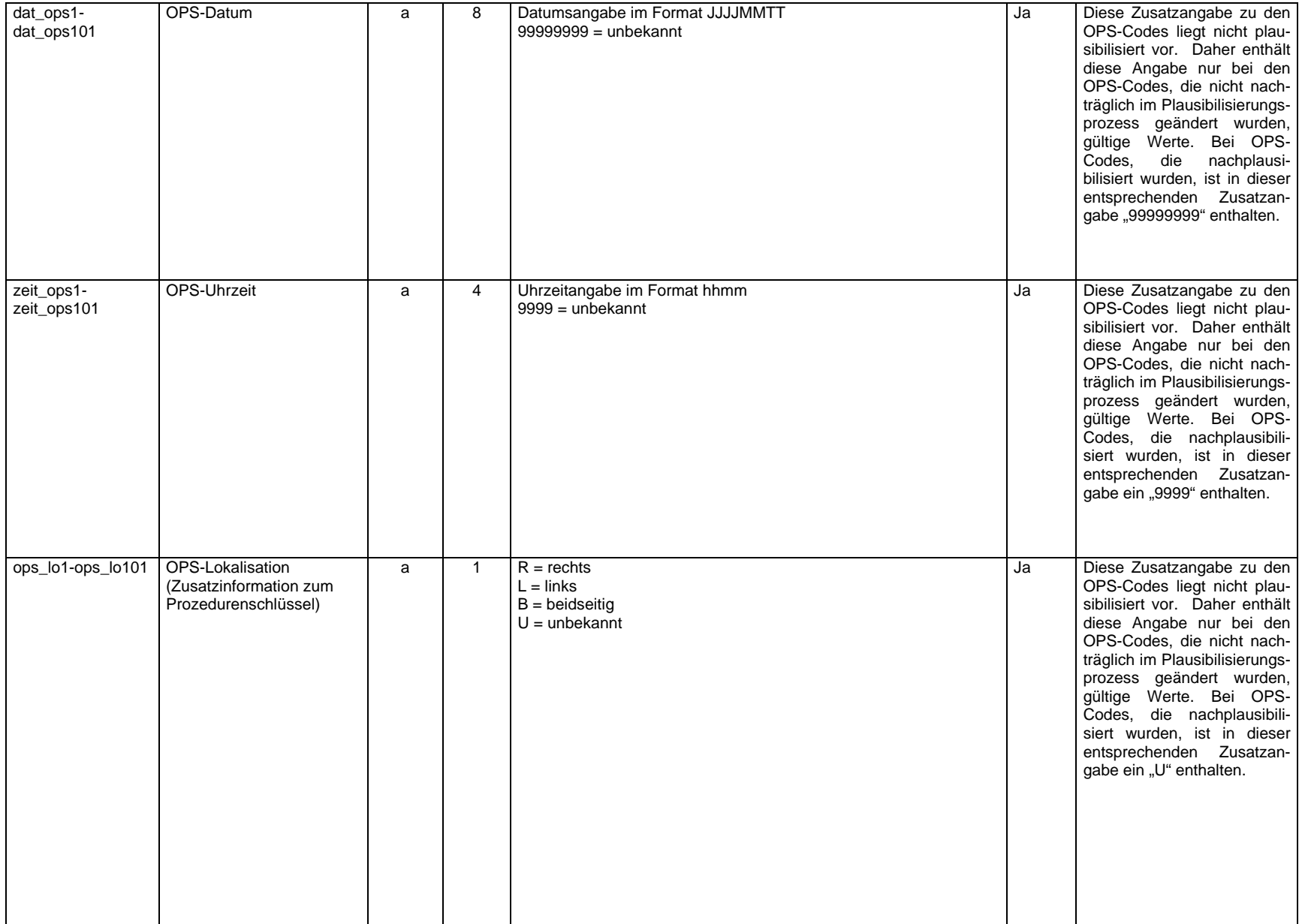

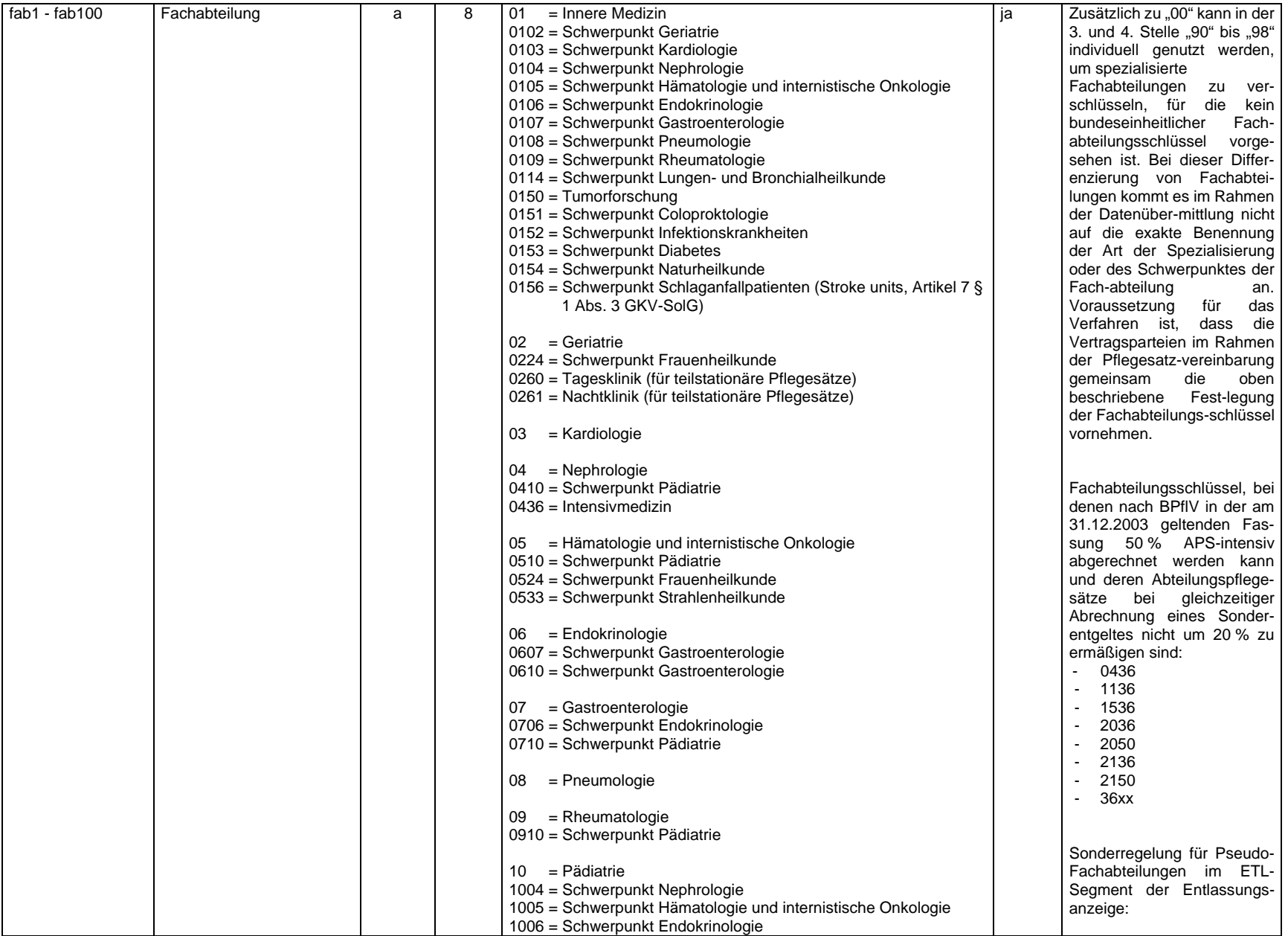

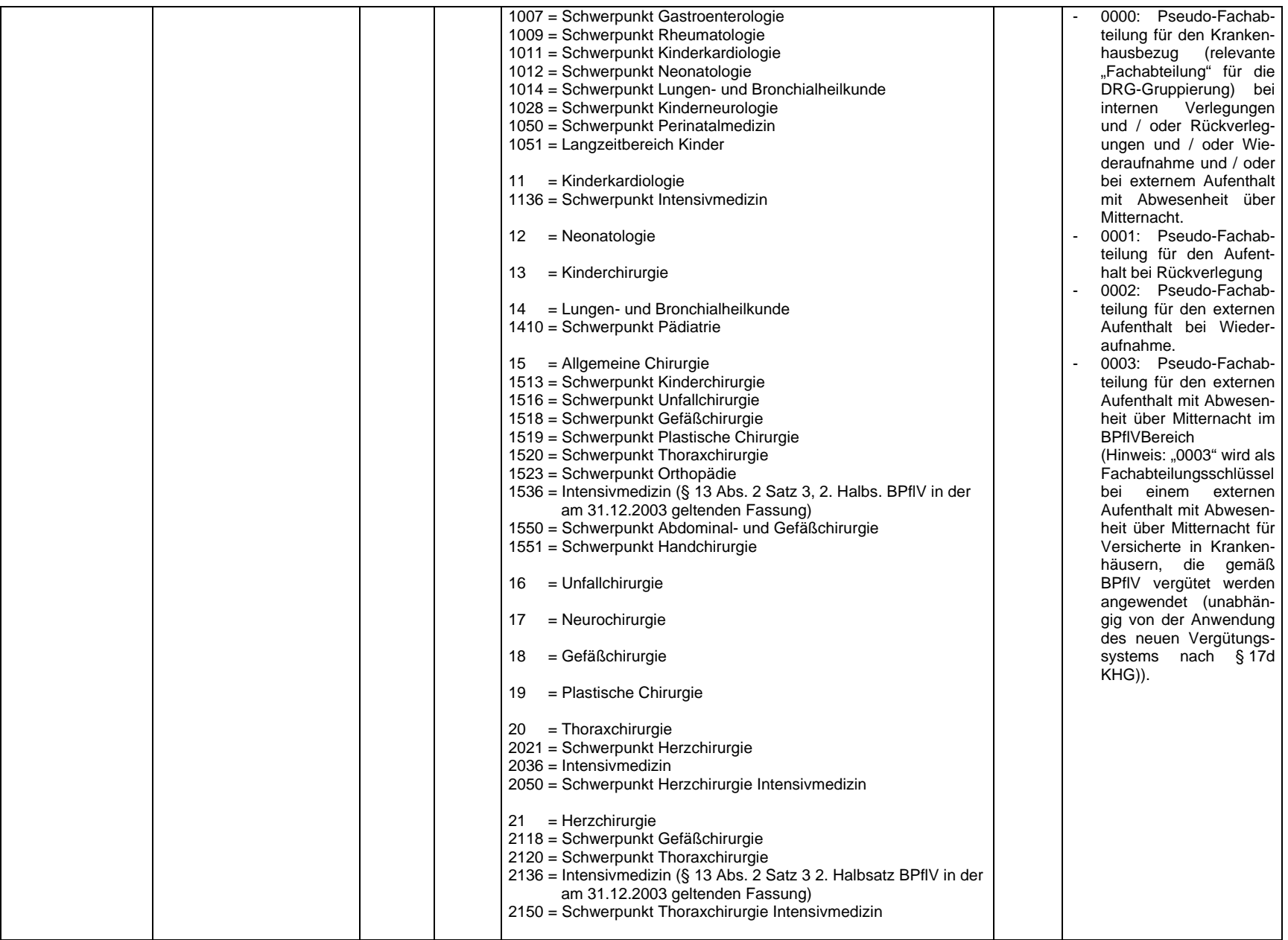

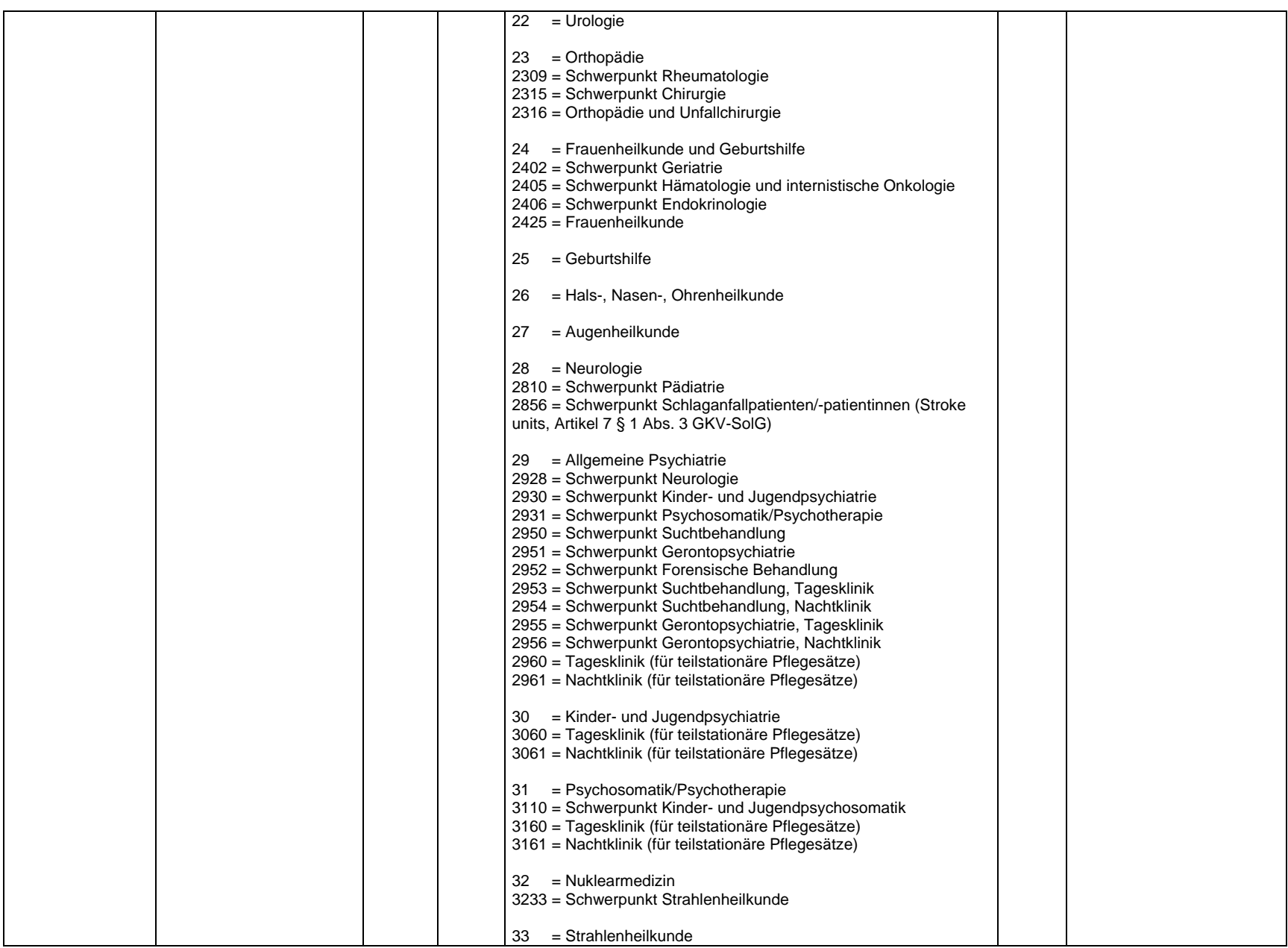

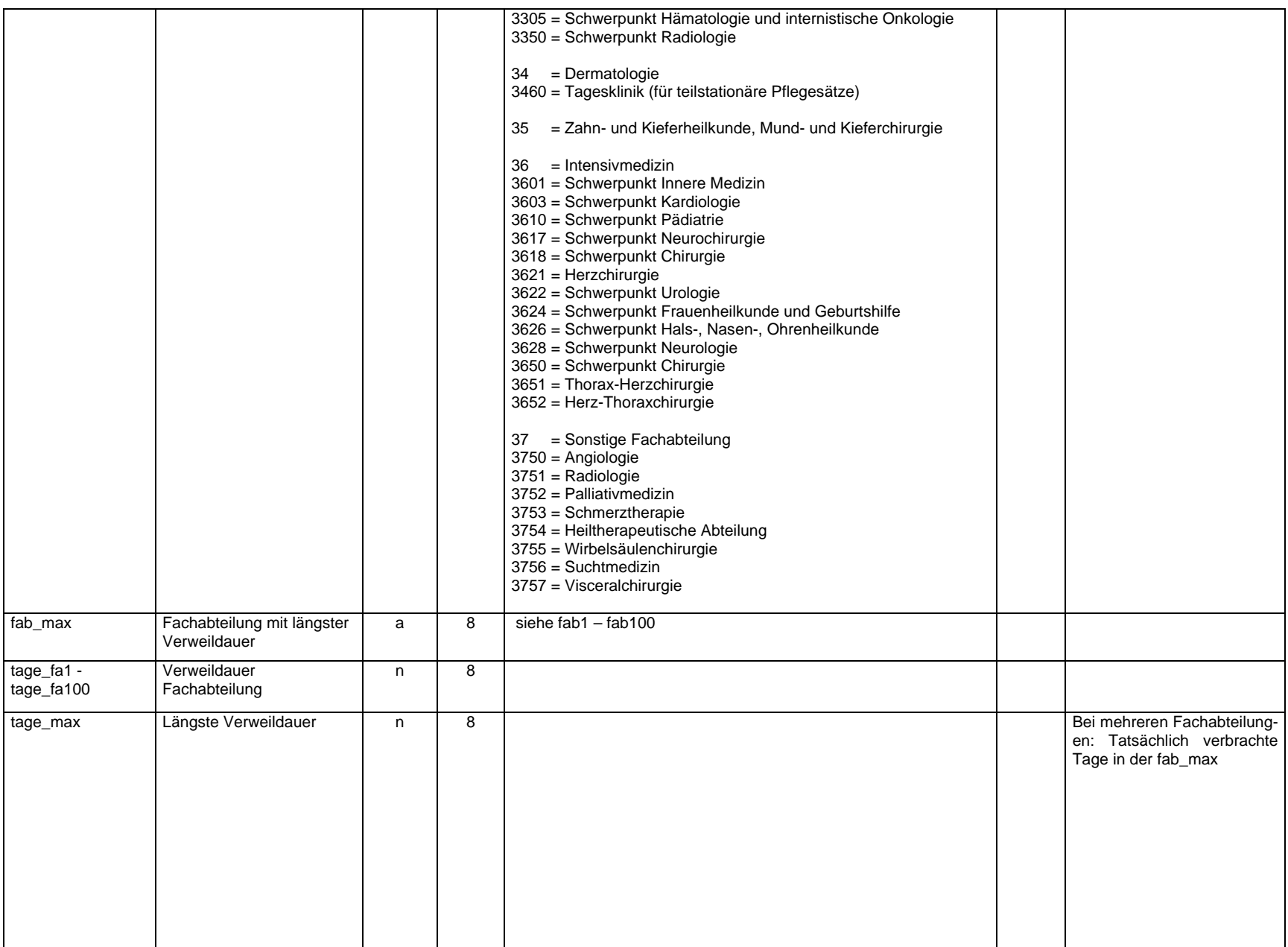

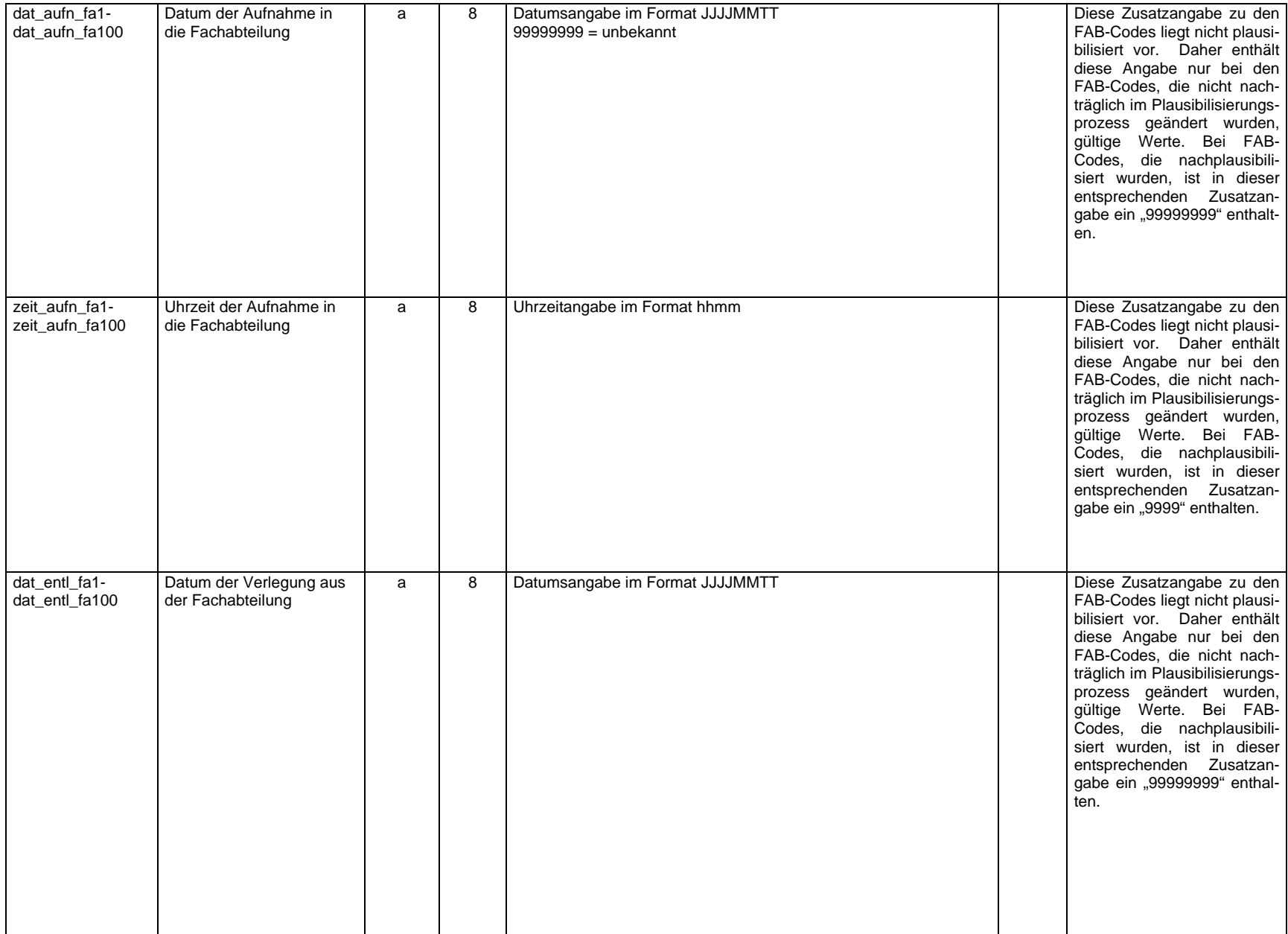

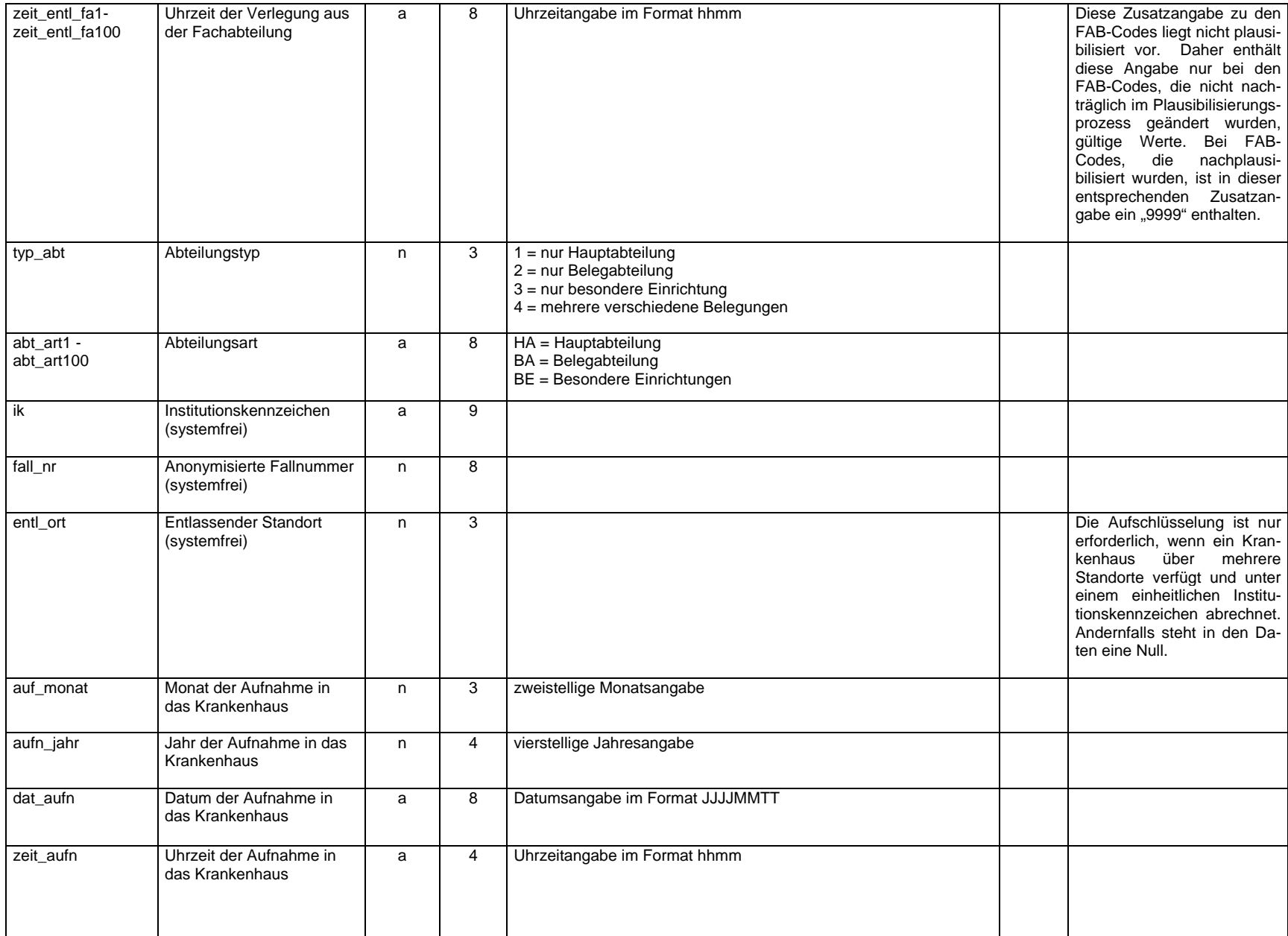

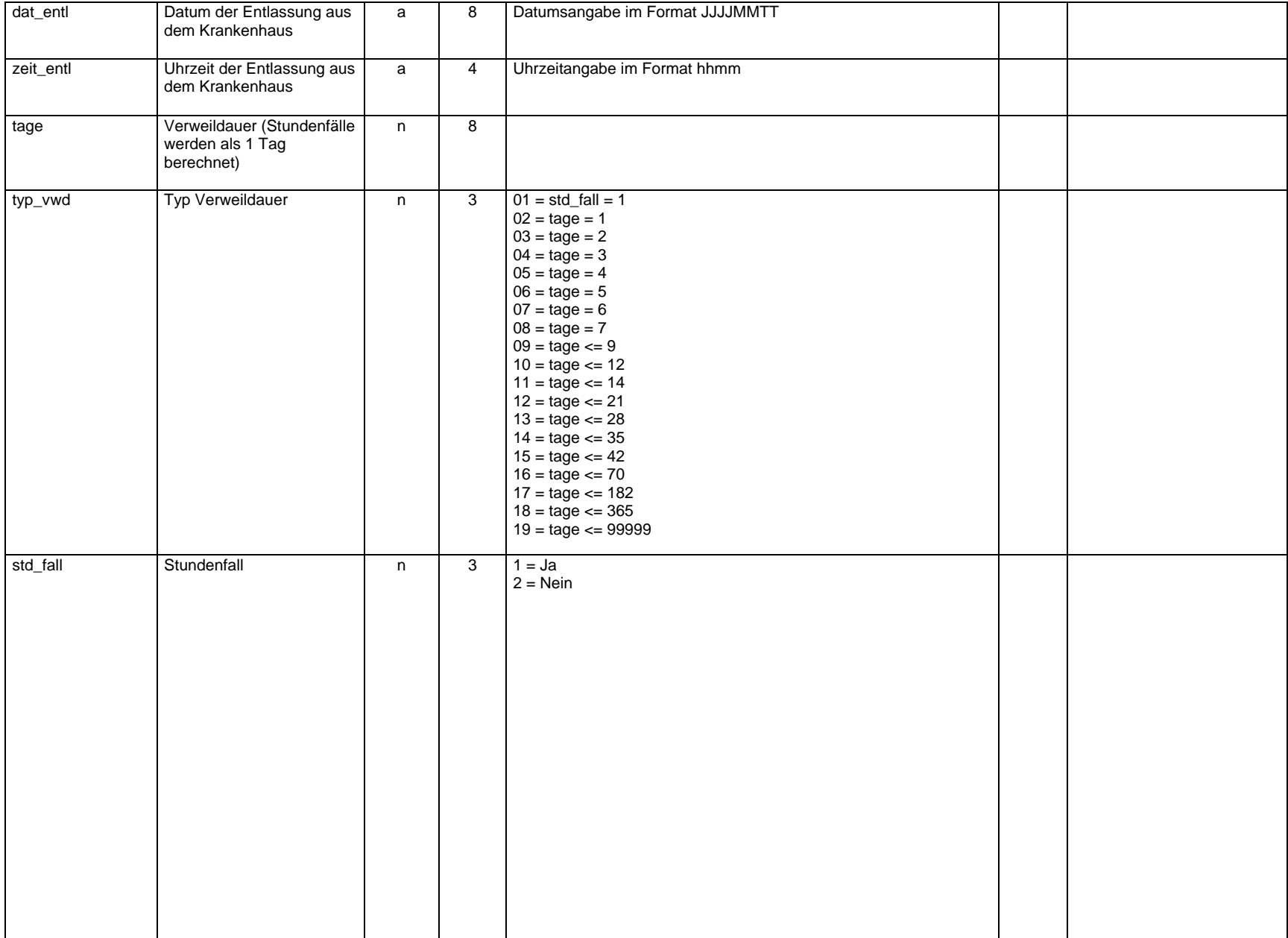

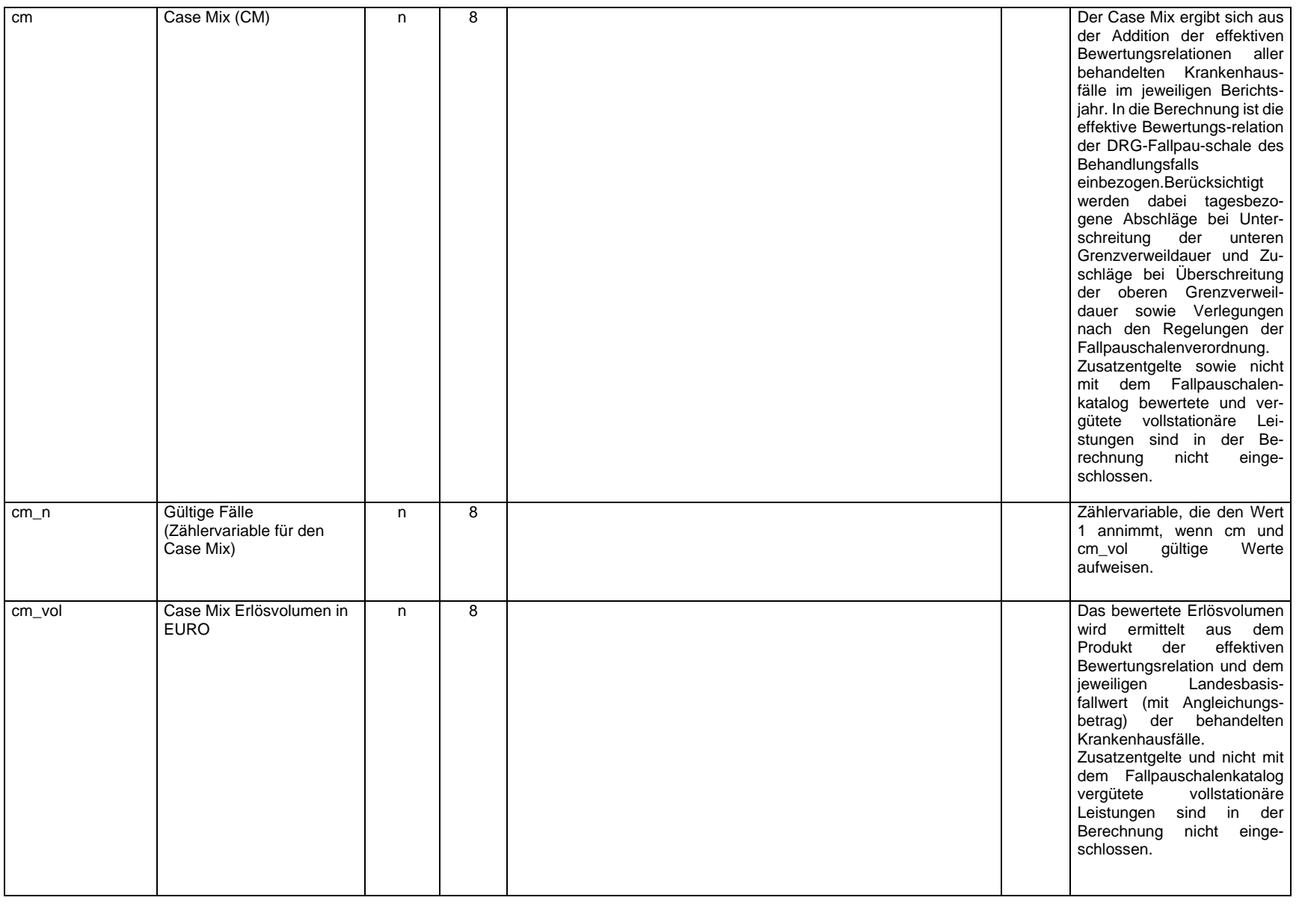

#### <span id="page-23-0"></span>**2.2 Vergleichbarkeit der Merkmale über die Zeit**

Die Merkmale sind grundsätzlich über die Zeit vergleichbar. Zu beachten ist, dass einige Variablen nicht in allen Berichtsjahren vorkommen. Dies ist in der Datensatzbeschreibung über alle Berichtsjahre veranschaulicht, welche zu finden ist unter:

[https://www.forschungsdatenzentrum.de/de/gesundheit/drg.](https://www.forschungsdatenzentrum.de/de/gesundheit/drg)

Ferner ist zu beachten, dass sich die Klassifikationen, nach denen die Hauptund Nebendiagnosen sowie die durchgeführten Operationen- und Prozeduren codiert sind, über die Zeit ändern. Maßgeblich für das jeweilige Berichtsjahr ist immer die für das Erhebungsjahr gültige Form der Klassifikation.

Die für das Berichtsjahr 2013 relevante ICD-10-GM-Klassifikation der Hauptund Nebendiagnosen findet sich unter folgendem Link:

[https://www.dimdi.de/static/de/klassifikationen/icd/icd-10-gm/kode-suche/.](https://www.dimdi.de/static/de/klassifikationen/icd/icd-10-gm/kode-suche/)

Der für das Berichtsjahr 2013 relevante Operationen- und Prozedurenschlüssel ist dagegen unter folgendem Link zu finden:

[https://www.dimdi.de/static/de/klassifikationen/ops/kode-suche/.](https://www.dimdi.de/static/de/klassifikationen/ops/kode-suche/)

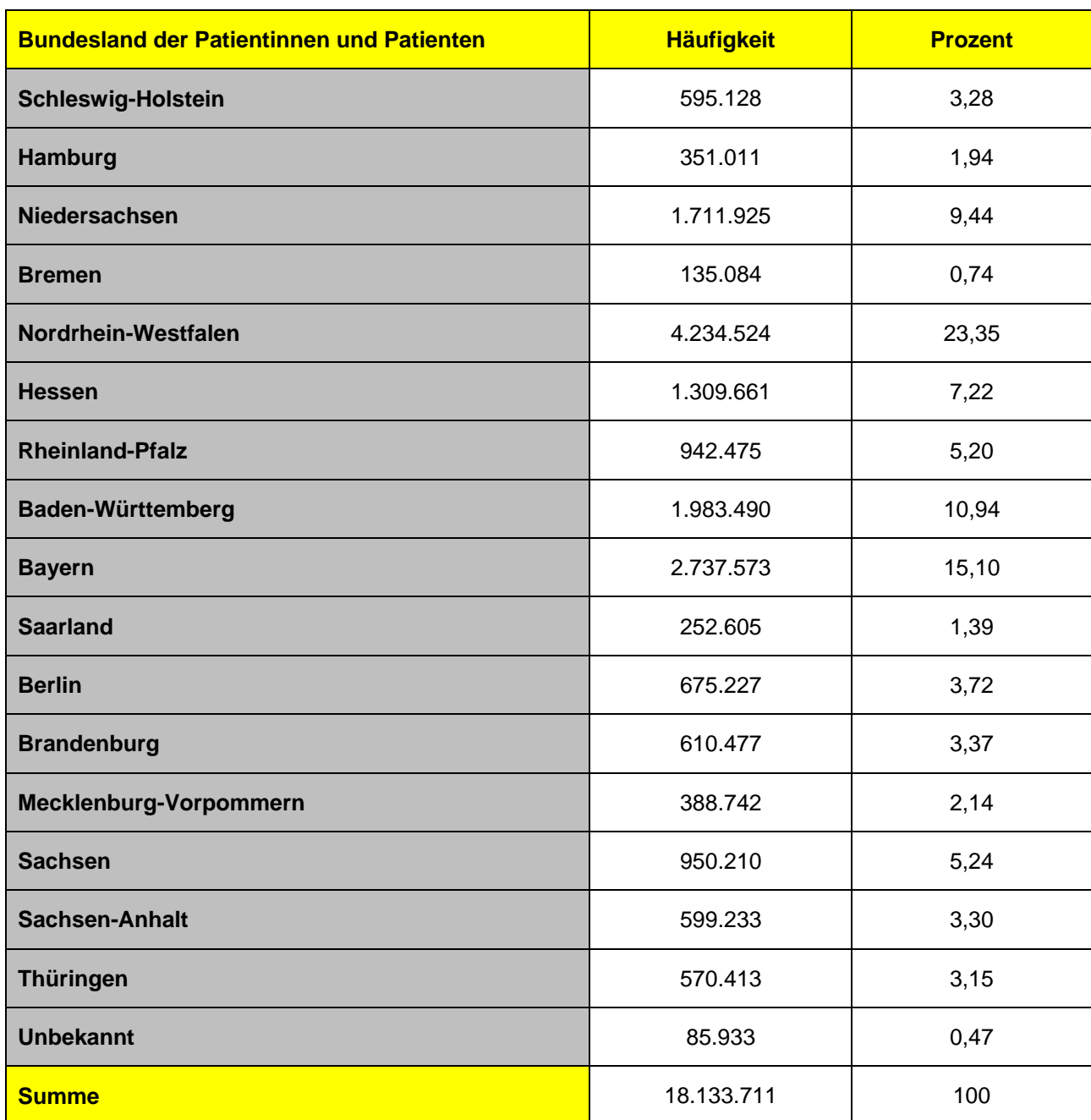

### <span id="page-24-0"></span>**2.3 Eckwerte relevanter Merkmale und Merkmalskombinationen**

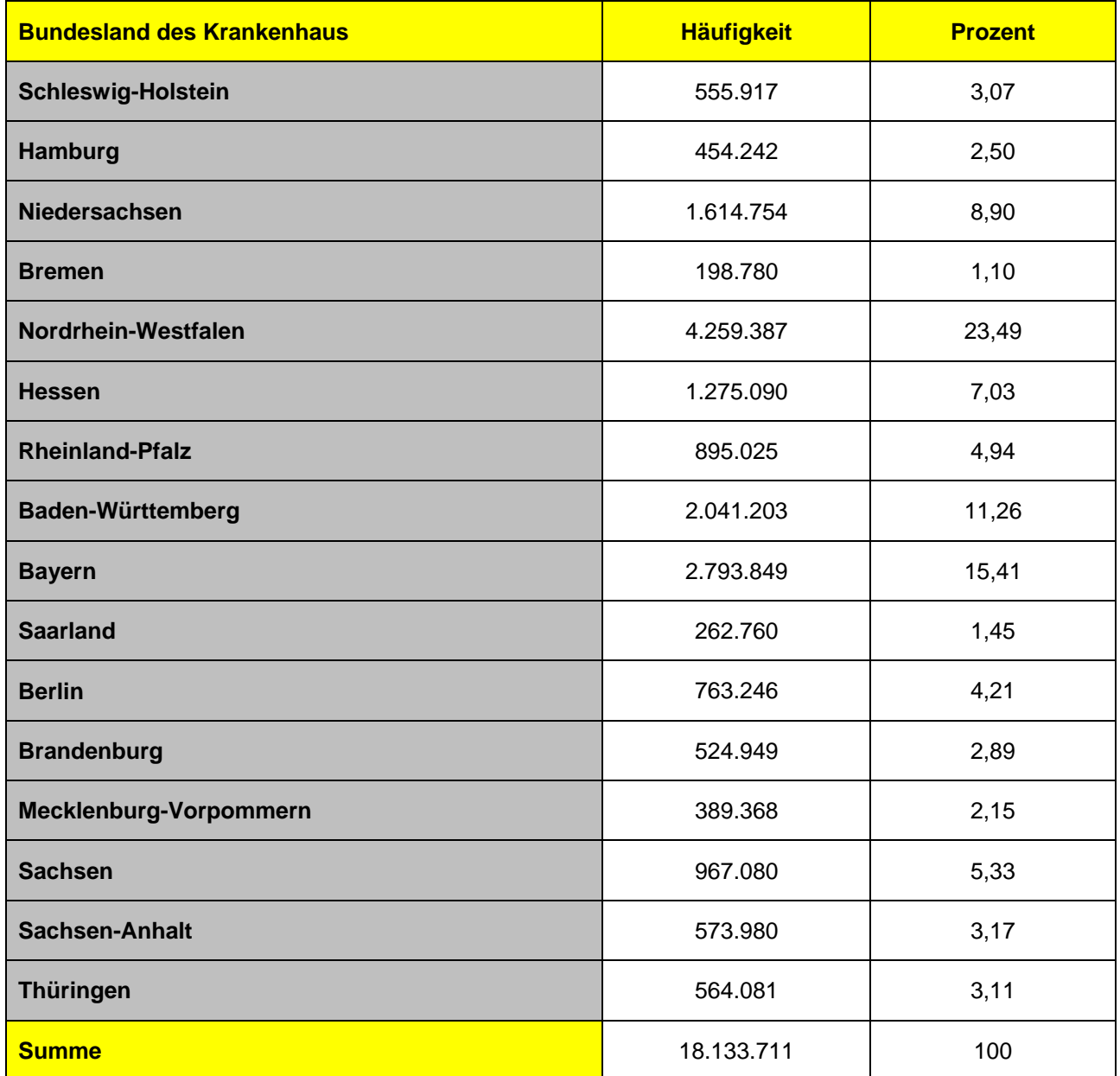

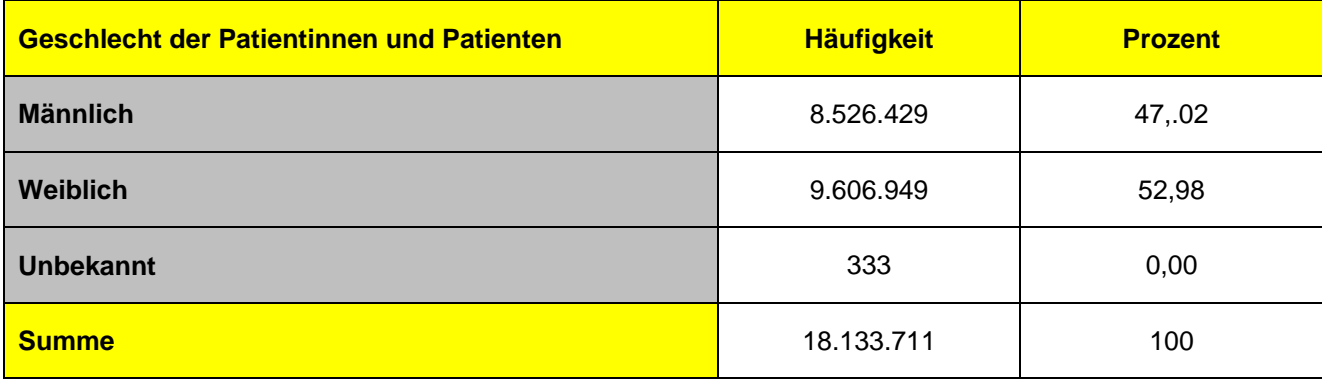

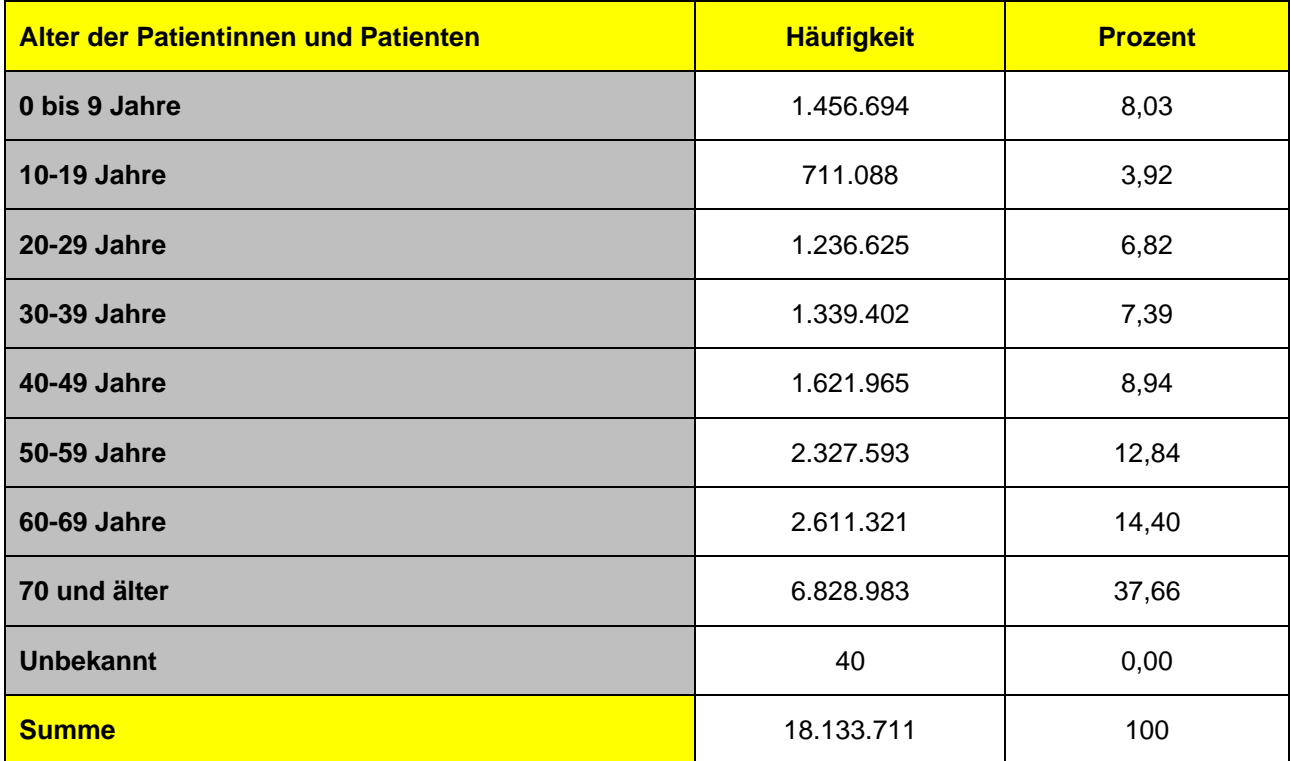

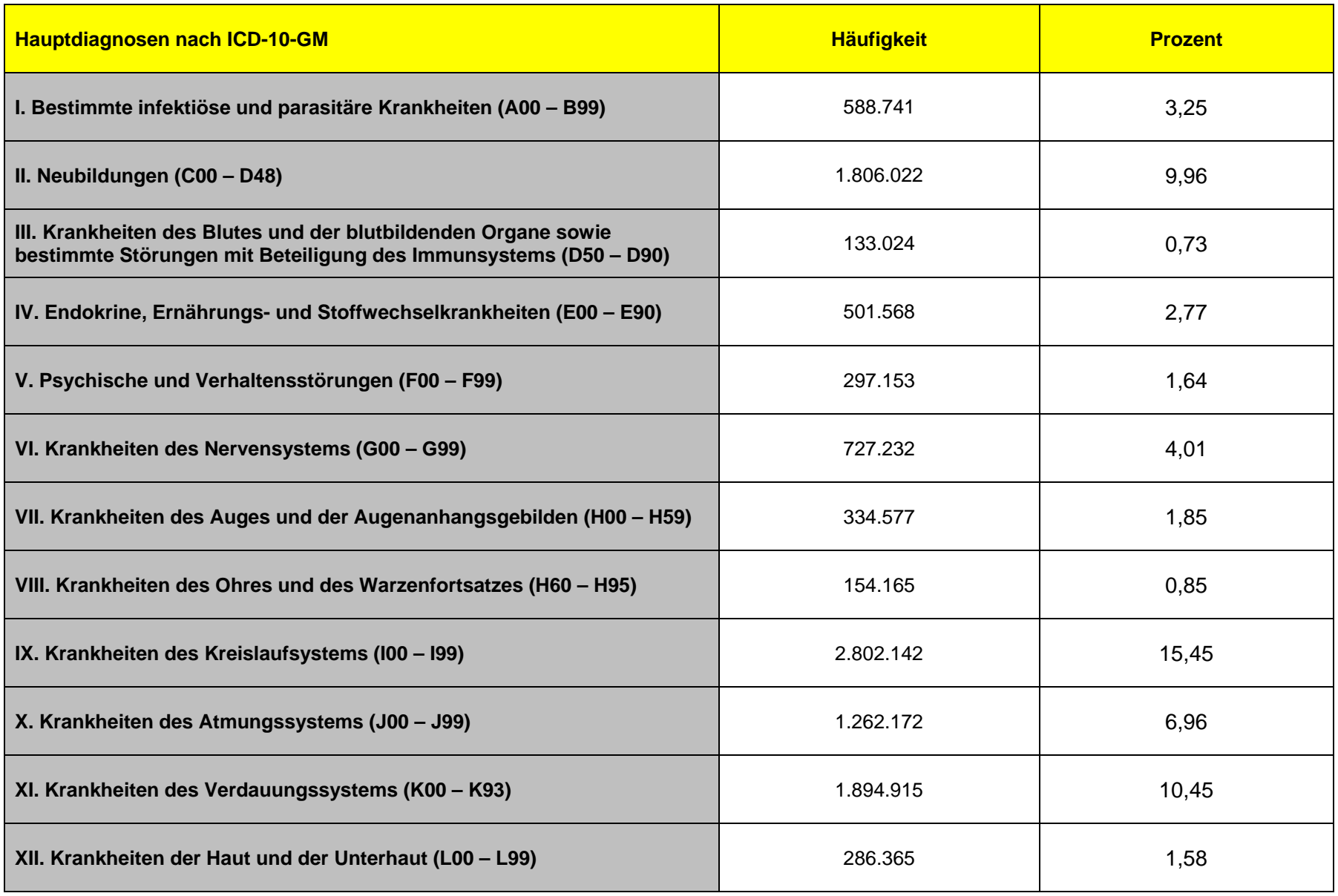

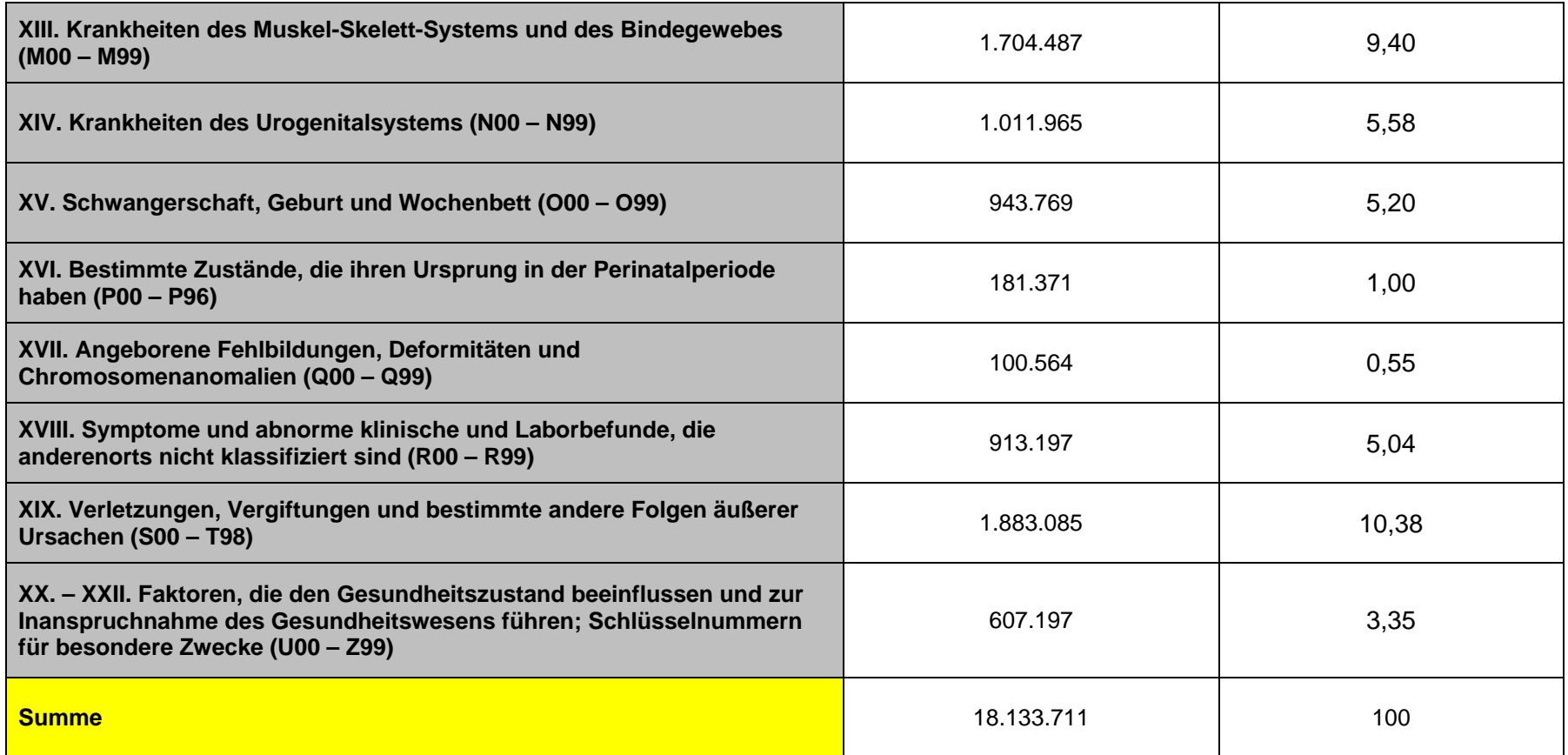

#### <span id="page-29-0"></span>**2.4 Auswertbare regionale Ebene**

Die tiefste auswertbare regionale Ebene ist die Gemeinde des Krankenhauses oder der Patientin/des Patienten. Darüber hinaus ist das Verknüpfen der Daten unter bestimmten Bedingungen auf Ebene des Krankenhauses möglich. Die Verknüpfung erfolgt durch die Mitarbeiterinnen und Mitarbeiter der FDZ. Eine Auswertung der Daten auf Krankenhausebene ist nicht möglich. Die entsprechende Information wird vor der Bereitstellung der Daten an den Datennutzenden gelöscht.

#### <span id="page-29-1"></span>**3 Praktische Hinweise**

#### <span id="page-29-2"></span>**3.1 Hinweise zur Geheimhaltung**

#### <span id="page-29-3"></span>**3.1.1 Gesetzliche Grundlagen der statistischen Geheimhaltung**

Unter Geheimhaltung versteht man das Herstellen der absoluten Anonymität der Ergebnisse statistischer Analysen. Konkret bedeutet das, dass im Rahmen der Geheimhaltung sichergestellt wird, dass mit den veröffentlichten Ergebnissen keine Rückschlüsse auf einen Einzelfall (z.B. Person, Betrieb, Einrichtung) gezogen werden können. Statistische Geheimhaltung wird überall dort angewendet, wo statistische Ergebnisse oder Einzeldaten die geschützten Räume der amtlichen Statistik verlassen.

Die Geheimhaltung in der amtlichen Statistik ist in § 16 Bundesstatistikgesetz (BStatG) geregelt und beinhaltet, dass Einzelangaben über persönliche und sachliche Verhältnisse, die für eine Bundesstatistik angegeben werden, von den jeweils durchführenden statistischen Stellen geheim zu halten sind, soweit es keine anderslautenden Bestimmungen gibt. Dies wird auch als

Statistikgeheimnis bezeichnet. Das Statistikgeheimnis verpflichtet die amtliche Statistik, die erhaltenen Informationen zu schützen, d.h. sie in einer Form zu anonymisieren, die keine Rückschlüsse mehr auf die betreffende Person und den dargelegten Sachverhalt enthält. Die Geheimhaltung ist auch im Hinblick auf die informationelle Selbstbestimmung von besonderem Interesse: Viele Erhebungen der amtlichen Statistik unterliegen der Auskunftspflicht, somit steht es den Befragten nicht frei, selbst zu entscheiden, ob sie eine Information weitergegeben möchten. Die amtliche Statistik muss deshalb sicherstellen, dass die erhobenen Daten keinem Befragten zugeordnet werden können.

Das BStatG sieht jedoch auch Fälle vor, in denen das Statistikgeheimnis nicht gilt. In § 16 BStatG sind die Ausnahmen von der Geheimhaltungspflicht dargelegt. Unter anderem wird dort festgelegt, unter welchen Umständen die Daten der amtlichen Statistik für die Wissenschaft zugänglich gemacht werden dürfen und welche Regeln dabei einzuhalten sind.

#### <span id="page-30-0"></span>**3.1.2 Geheimhaltung von Ergebnissen**

Um die gesetzlich vorgeschriebene Geheimhaltung von Einzelfällen in den Daten sicherzustellen, müssen alle Ergebnisse, die per Kontrollierter Datenfernverarbeitung (KDFV) und am Gastwissenschaftsarbeitsplatz (GWAP) erzeugt werden, vor ihrer Freigabe an den Nutzer von den FDZ einer Geheimhaltungsprüfung unterzogen werden. Dabei stellen die FDZ sicher, dass die Ergebnisse absolut anonym sind und eine Reidentifikation einzelner Befragter nach menschlichem Ermessen ausgeschlossen werden kann. Entsprechend handeln auch die Fachabteilungen der Statistischen Ämter vor der Veröffentlichung von Ergebnissen.

Zur Sicherstellung der Geheimhaltung wenden die FDZ verschiedene Geheimhaltungsregeln an, die jeweils individuell auf die jeweilige Statistik zugeschnitten sind. In der Broschüre "Regelungen zur Auswertung von Mikrodaten in den Forschungsdatenzentren der Statistischen Ämter des Bundes und der Länder" werden die gebräuchlichsten Regeln zur primären Geheimhaltung dargestellt. Diese Regeln werden in den FDZ im Grunde auf alle Statistiken angewendet. Die Anlage dieser Broschüre enthält Informationen darüber, welche Geheimhaltungsregeln auf welche Statistiken anzuwenden sind.

Die Broschüre finden Sie hier:

[www.forschungsdatenzentrum.de/de/geheimhaltung.](http://www.forschungsdatenzentrum.de/de/geheimhaltung)

#### <span id="page-31-0"></span>**3.1.3 Praktische Tipps zur Vermeidung von Geheimhaltungsfällen**

Treten in den erstellten Analysen Geheimhaltungsfälle auf, werden diese Werte von den FDZ zur Sicherstellung der Geheimhaltung durch ein Sperrmuster ersetzt. Gerade in Kreuztabellen entstehen so durch die notwendige Sekundärsperrung schnell viele "Löcher" in den Auswertungen. Da eine einmal zur Sekundärsperrung herangezogene Tabellenzelle auch in allen folgenden Analysen gesperrt werden muss (tabellenübergreifende Geheimhaltung) – auch, wenn es in der neu erstellten Tabelle nicht nötig wäre – ist es sinnvoll, bei jeder Ergebniserstellung darauf zu achten, dass möglichst keine Geheimhaltungsfälle erzeugt werden. Treten in einem Output Geheimhaltungsfälle auf, steht es dem betreuenden FDZ frei, die Prüfung und Freigabe des Outputs abzulehnen.

Um Geheimhaltungsfälle in den Analysen zu vermeiden, sollte immer darauf geachtet werden, dass die erstellten Analysen auf ausreichend großen

Fallzahlen beruhen. Bei geringen Fallzahlen empfiehlt es sich, Variablenausprägungen zusammenzufassen und damit größere Fallzahlen zu erzielen.

#### <span id="page-32-0"></span>**3.2 FAQ**

Bitte wenden Sie sich bei auftretenden Fragen an den im Impressum für fachliche Informationen genannten FDZ-Standort.

#### <span id="page-32-1"></span>**3.3 Verfügbare Tools**

Mit Hilfe des SAS-Makros newvar können neue Dummy- und Summen-Variablen auf Grundlage von Nebendiagnosen sowie Operationen- und Prozedurenschlüssel flexibel erstellt werden. Das Makro wählt hierbei in Abhängigkeit von nutzerspezifischen Parametern eine effiziente Methode zur Erstellung neuer Variablen. Ziel ist es, die Rechenzeiten der Analysen zu verkürzen. Weitere Informationen zum SAS-Makro newvar finden sich unter dem folgenden Link:

[https://www.forschungsdatenzentrum.de/sites/default/files/arbeitspapier-](https://www.forschungsdatenzentrum.de/sites/default/files/arbeitspapier-44.pdf)[44.pdf.](https://www.forschungsdatenzentrum.de/sites/default/files/arbeitspapier-44.pdf)

Statistische Ämter des Bundes und der Länder, Metadatenreport – Teil II: Produktspezifische Informationen zur Nutzung der *DRG-Statistik 2013 für die On-Site-Nutzung*

Fotorechte Umschlag: ©artSILENCEcom – Fotolia.com